# **MORTAR**

# Pig  Cheat Sheet

We love Apache Pig for data processing-<br>
Me love Apache Pig for data processingit's easy to learn, it works with all kinds of data, and it plays well with Python, Java, and other popular languages. And, of course, Pig runs on Hadoop, so it's built for high-scale data science.

Whether you're just getting started with Pig or you've already written a variety of Pig scripts, this compact reference gathers in one place many of the tools you'll need to make the most of your data using Pig 0.12.

### **Contents**

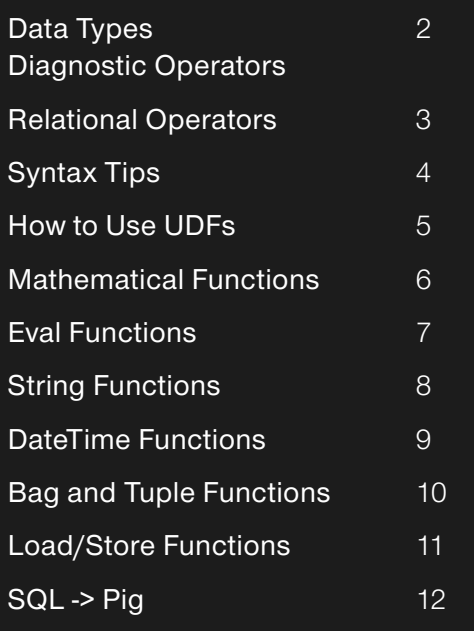

Official Pig website [pig.apache.org](http://pig.apache.org)

*Programming Pig*, by Alan Gates [chimera.labs.oreilly.com/](http://chimera.labs.oreilly.com/books/1234000001811) [books/1234000001811](http://chimera.labs.oreilly.com/books/1234000001811)

Mortar's Pig page [www.mortardata.com/pig-resources](http://www.mortardata.com/pig-resources)

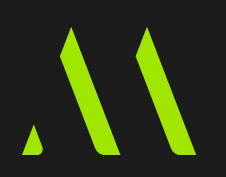

[mortardata.com](http://mortardata.com) and the extension of the PIG CHEAT SHEET 1

# <span id="page-1-0"></span>Data Types

Pig is written in Java, so Pig data types correspond to underlying Java data types. When using a UDF (see page 5), the Java types need to be translated into the target language.

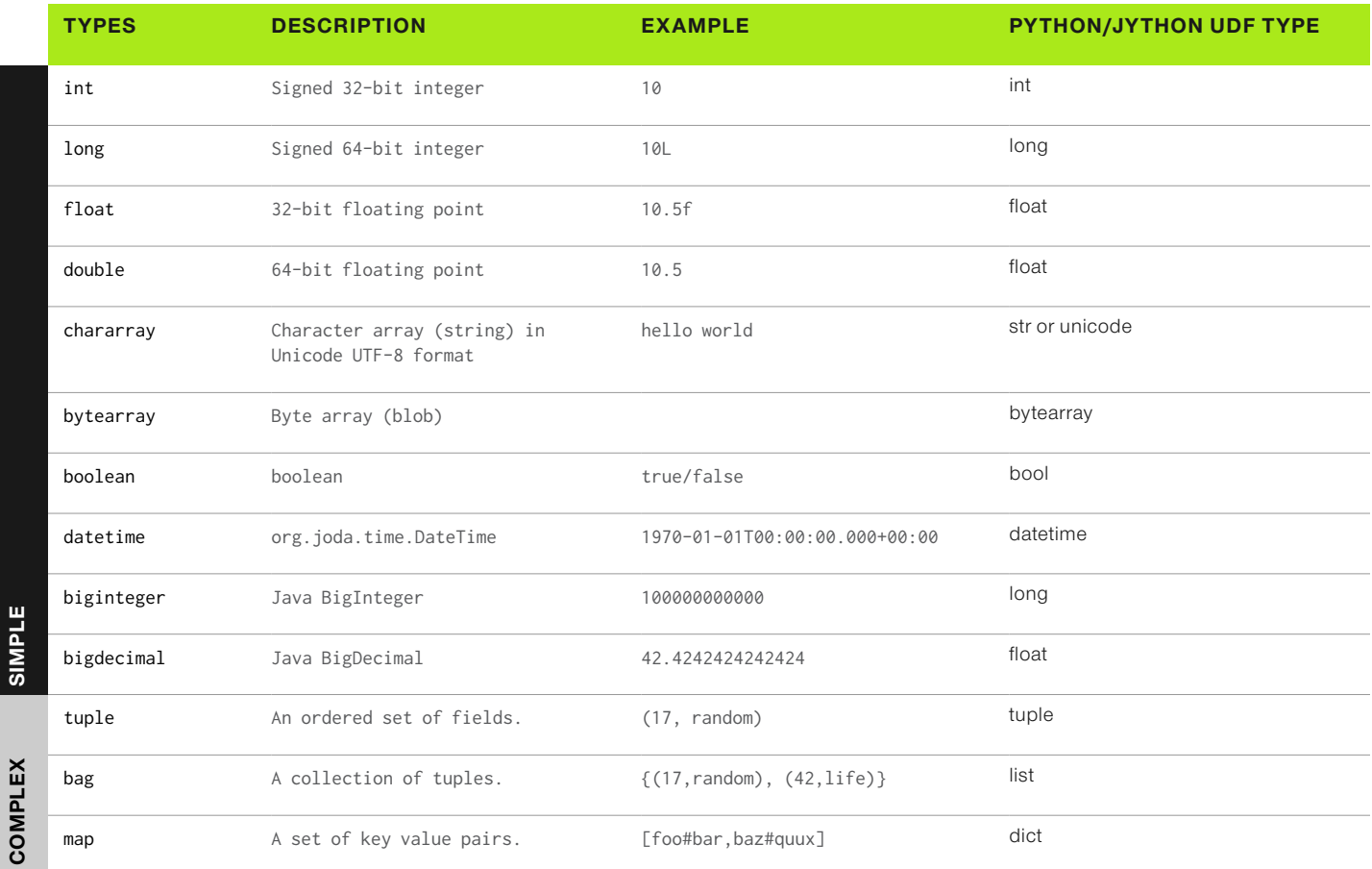

# Diagnostic Operators

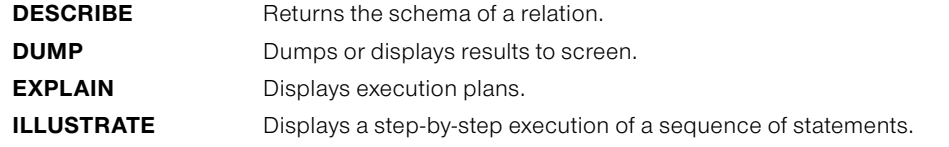

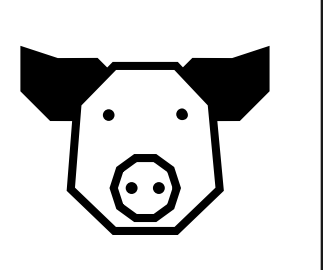

## **MORTAR**

Data science at scale. Mortardata.com PIG CHEAT SHEET 2

# <span id="page-2-0"></span>Relational Operators

These operators are the heart of Pig set operations. The fundamental ways to manipulate data appear here, including GROUP, FILTER, and JOIN.

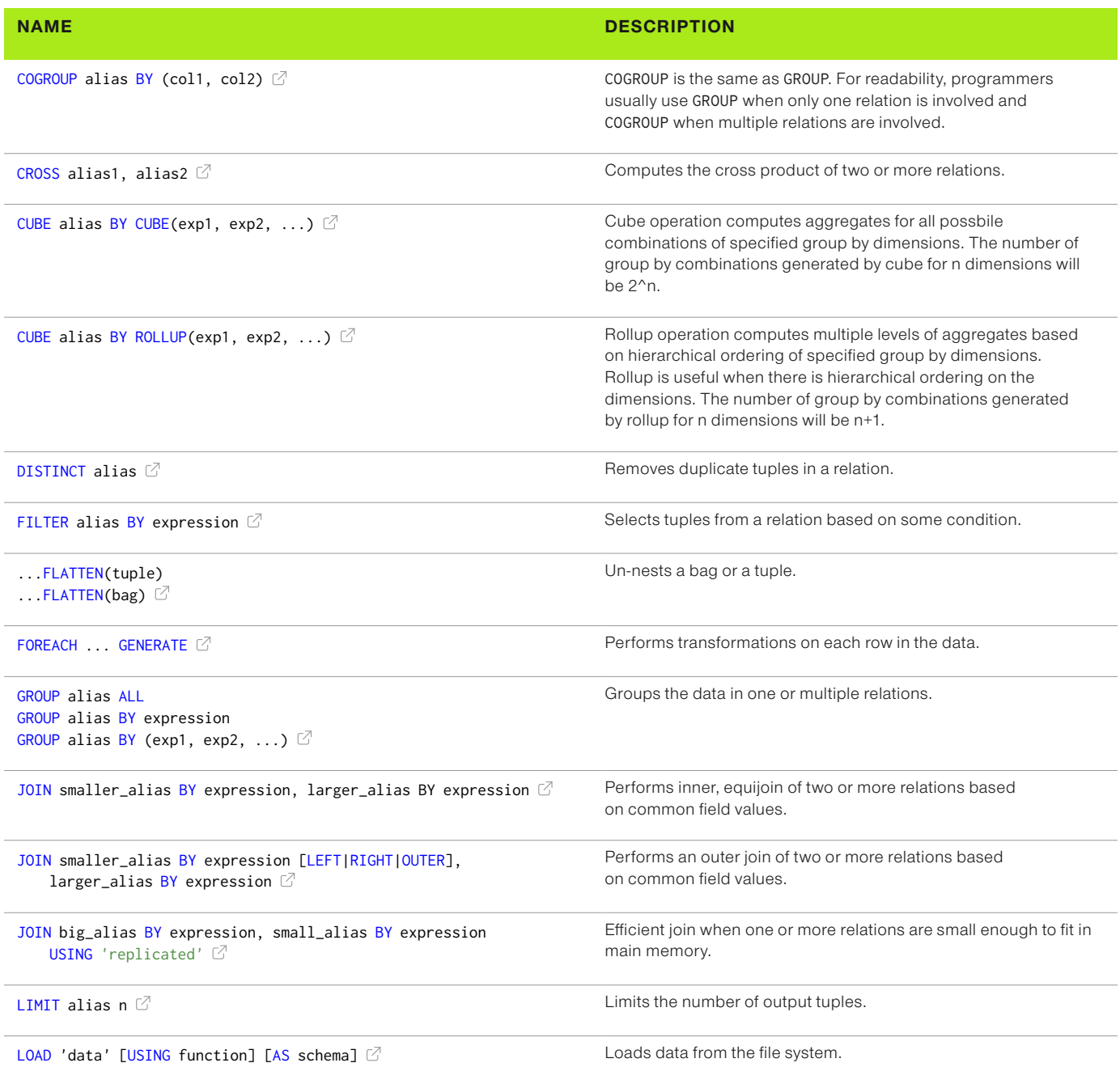

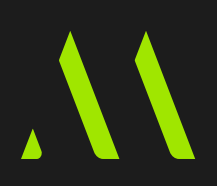

### <span id="page-3-0"></span>Relational Operators (cont...)

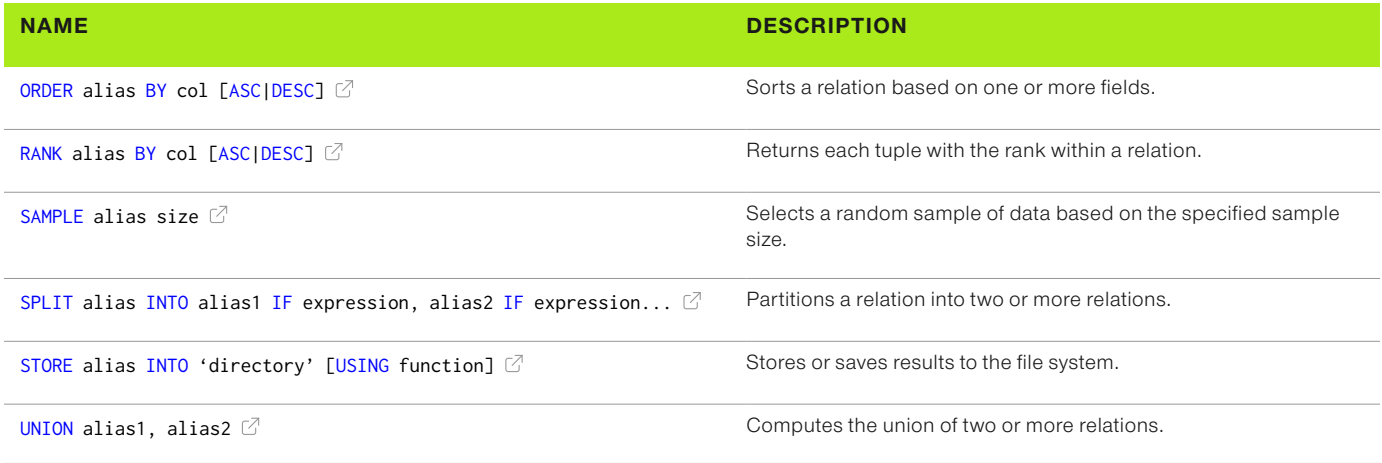

## Syntax Tips

The fields in a Pig relation have an explicit order (unlike SQL columns). As a result, there are syntax shortcuts that rely on that field order.

Assume:

my\_data = LOAD 'file.tsv' AS (field1:int, field2:chararray, field3:float, field4:int);

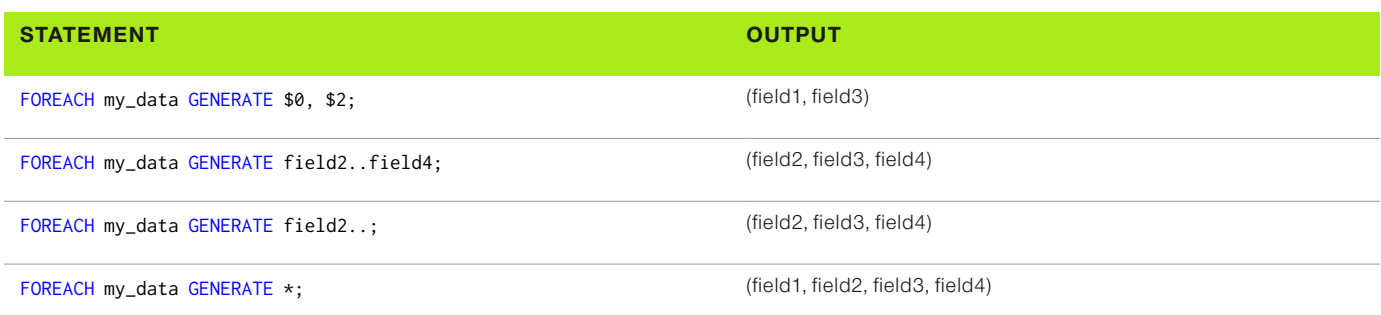

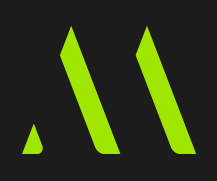

### <span id="page-4-0"></span>How to Use UDFs

Much of Pig's power comes from the fact that it can be extended using other languages. User-defined functions (UDFs) can be written in Java, Python, Jython, Ruby, and javascript.

### Python

REGISTER 'udfs.py' USING streaming\_python AS udfs;

#### **PYTHON**

Pig

@outputSchema("user\_products:bag{t:(product\_id:long)}") def deserialize\_user\_products(product\_ids): return [ (product\_id, ) for product\_id in product\_ids.split(',') ]

### Jython

#### Pig

REGISTER 'udfs.py' USING jython AS udfs;

#### **JYTHON**

@outputSchema("user\_products:bag{t:(product\_id:long)}") def deserialize\_user\_products(product\_ids): return [ (product\_id, ) for product\_id in product\_ids.split(',') ]

### Java

#### Pig

REGISTER 'udf-project.jar'; DEFINE My\_Function my.function.path.MyFunction();

#### Java

For an introduction to java UDFs and Loaders, see [www.mortardata.com/java-pig](http://www.mortardata.com/java-pig)

Download the [Mortar Pig Java Template](https://github.com/mortardata/mortar-pig-java-template) for a template project with working pom.xml files.

### **Ruby**

Pig

REGISTER 'test.rb' USING jruby AS myfuncs;

#### **RUBY**

require 'pigudf' class Myudfs < PigUdf outputSchema num:int def square num return nil if num.nil? num\*\*2 end end

### **MORTAR**

Data science at scale. Mortardata.com and the cheat Sheet 5 states of the Cheat Sheet 5

# <span id="page-5-0"></span>Mathematical Functions

These functions are very similar to what you can find in java.lang.Math basic mathematical functions and the trigonometric repertoire.

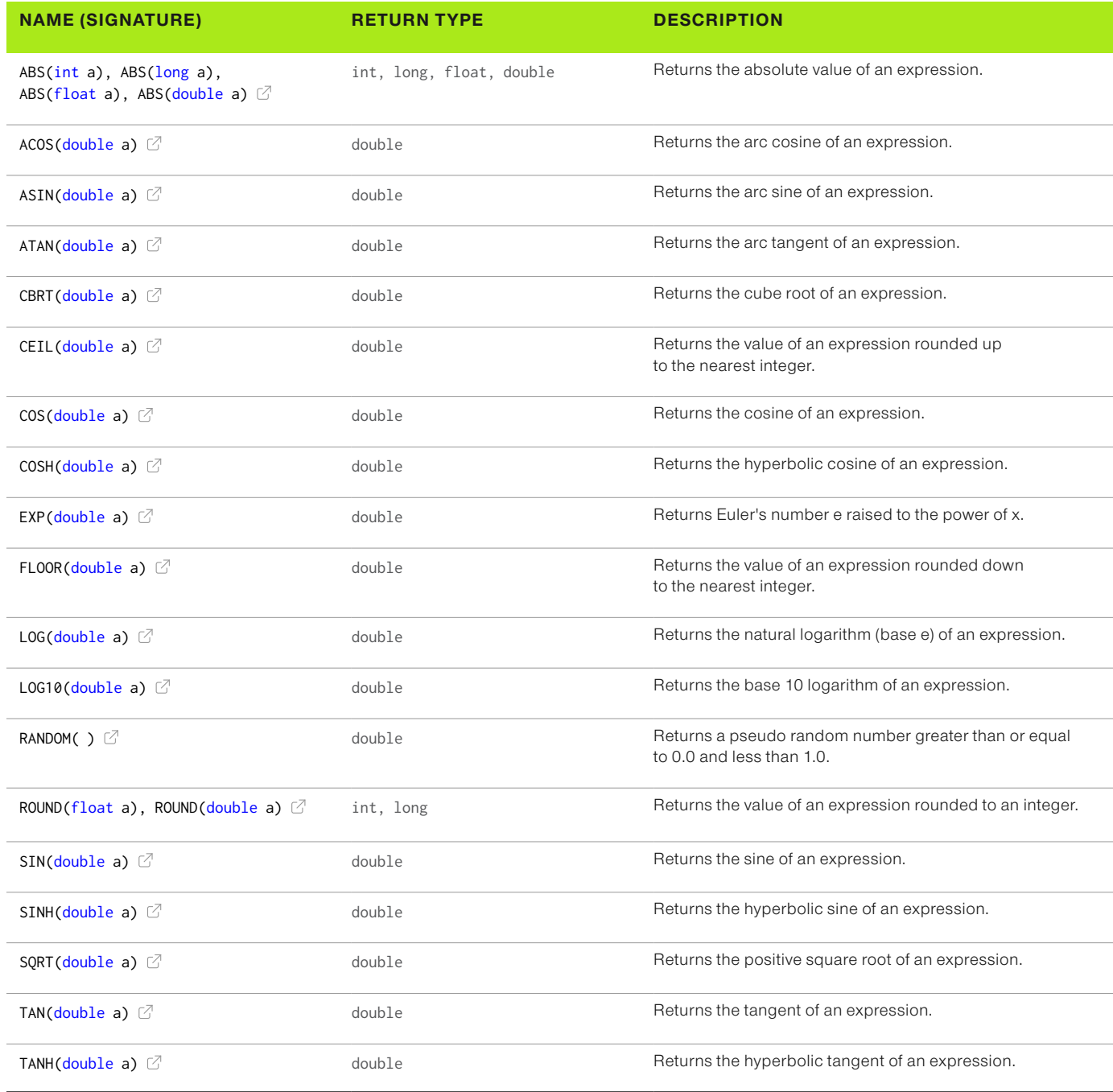

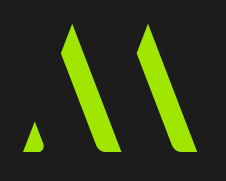

# <span id="page-6-0"></span>Eval Functions

This group contains aggregate functions such as COUNT and SUM, along with useful utility methods such as IsEmpty.

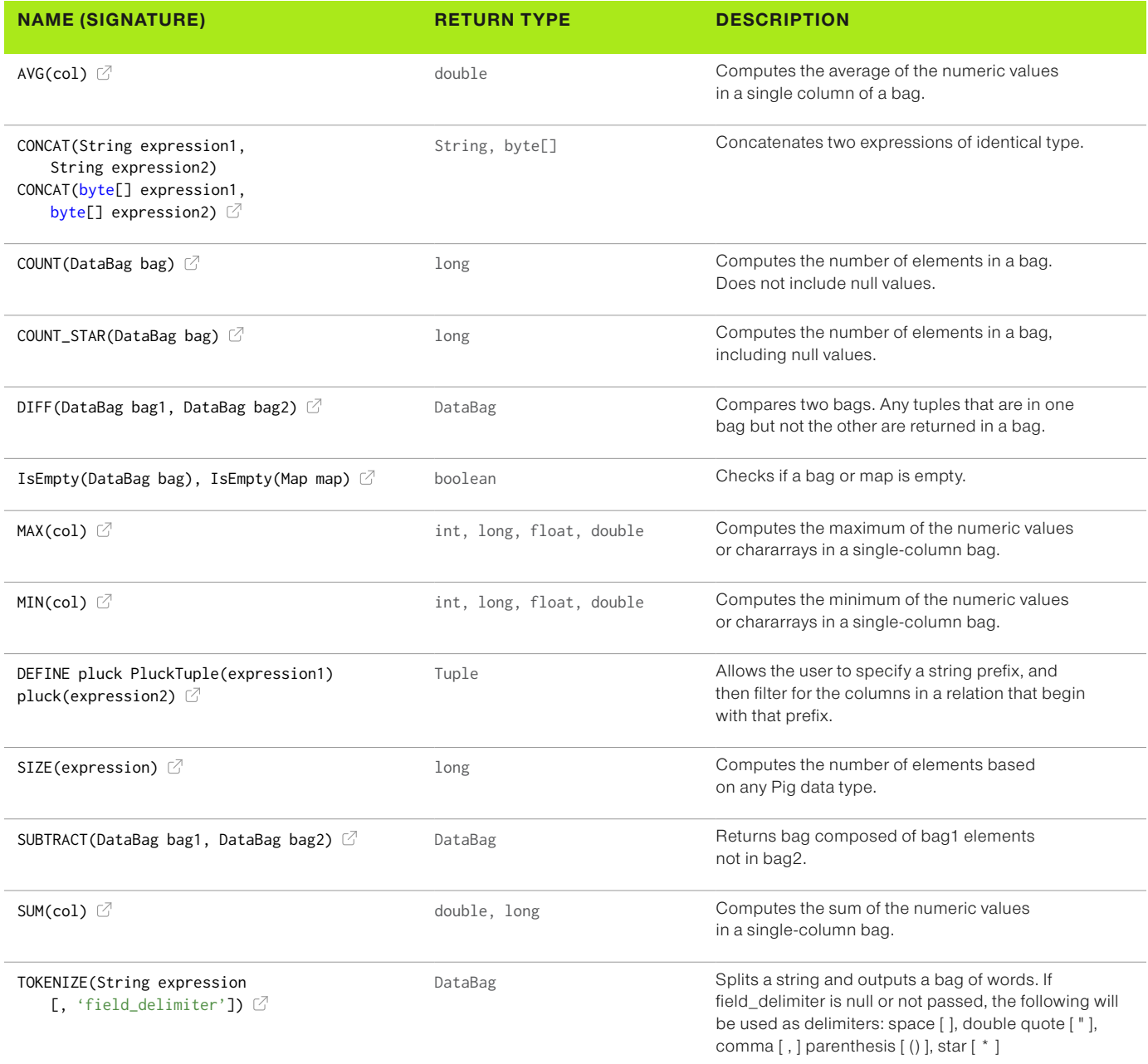

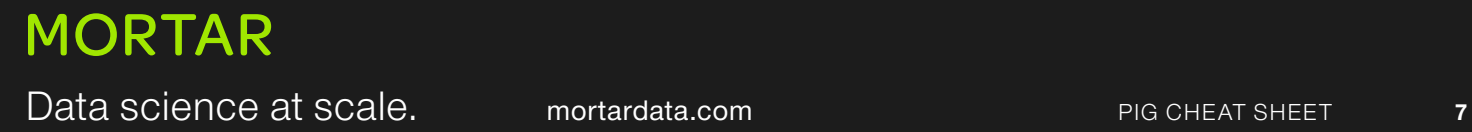

# <span id="page-7-0"></span>String Functions

Providing convenient ways to handle text fields, these functions mirror commonly used String functions in other languages.

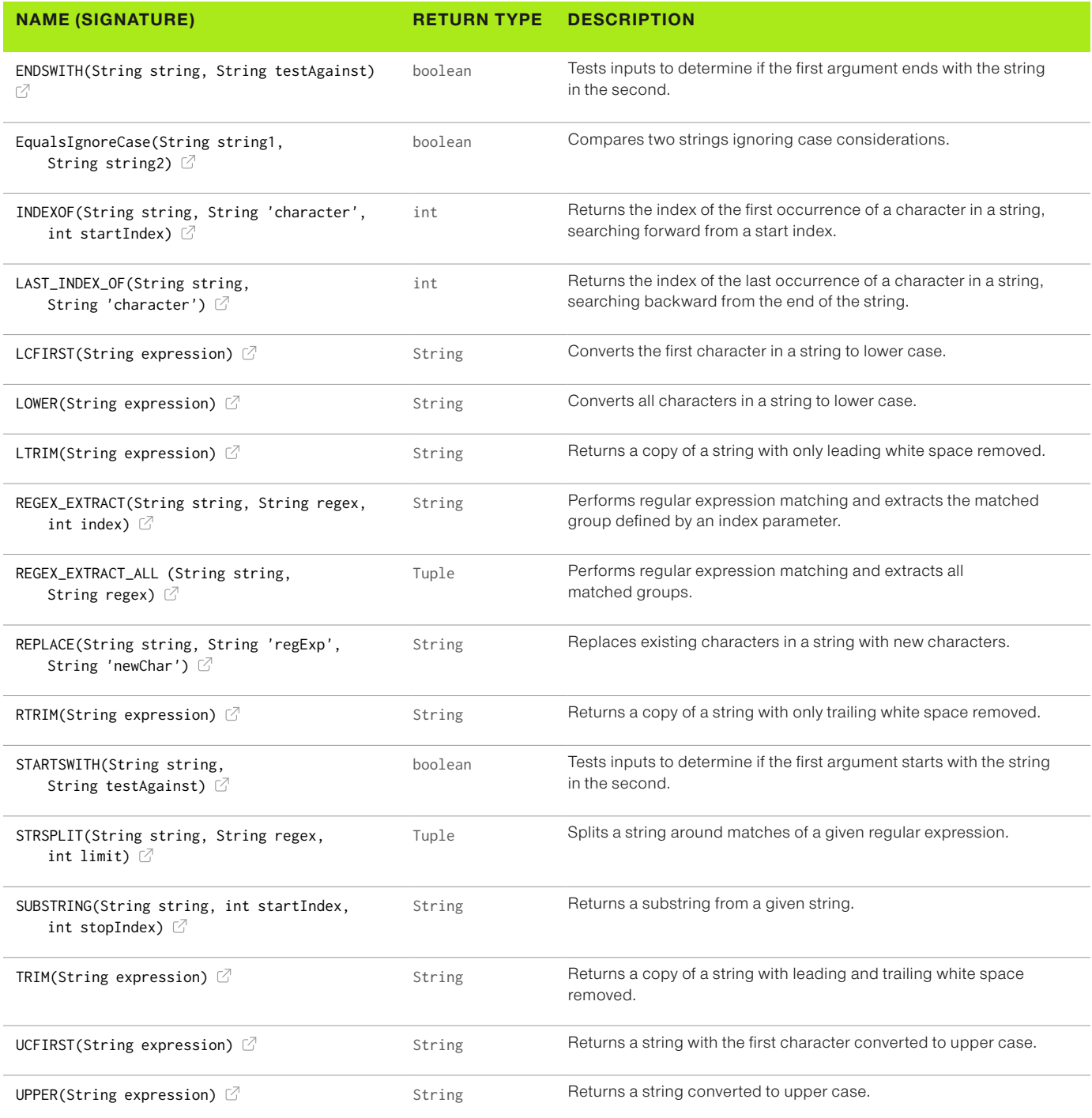

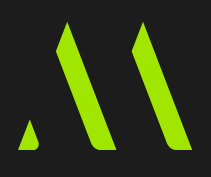

# <span id="page-8-0"></span>DateTime Functions

### Pig uses the Joda-Time DateTime class for date and time handling.

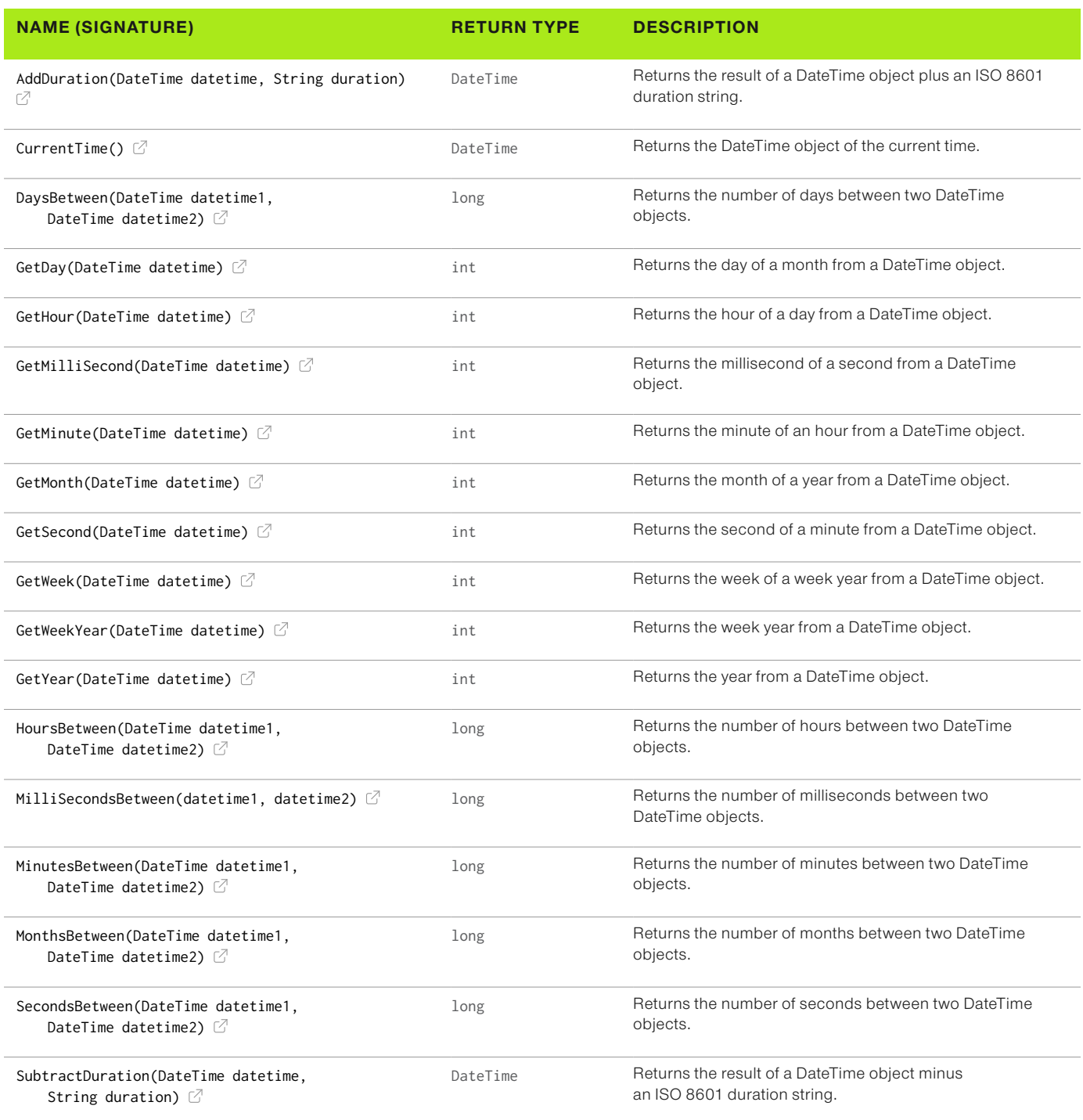

## **MORTAR**

Data science at scale. Mortardata.com Data Sheet PIG CHEAT SHEET 9

### <span id="page-9-0"></span>DateTime Functions (cont...)

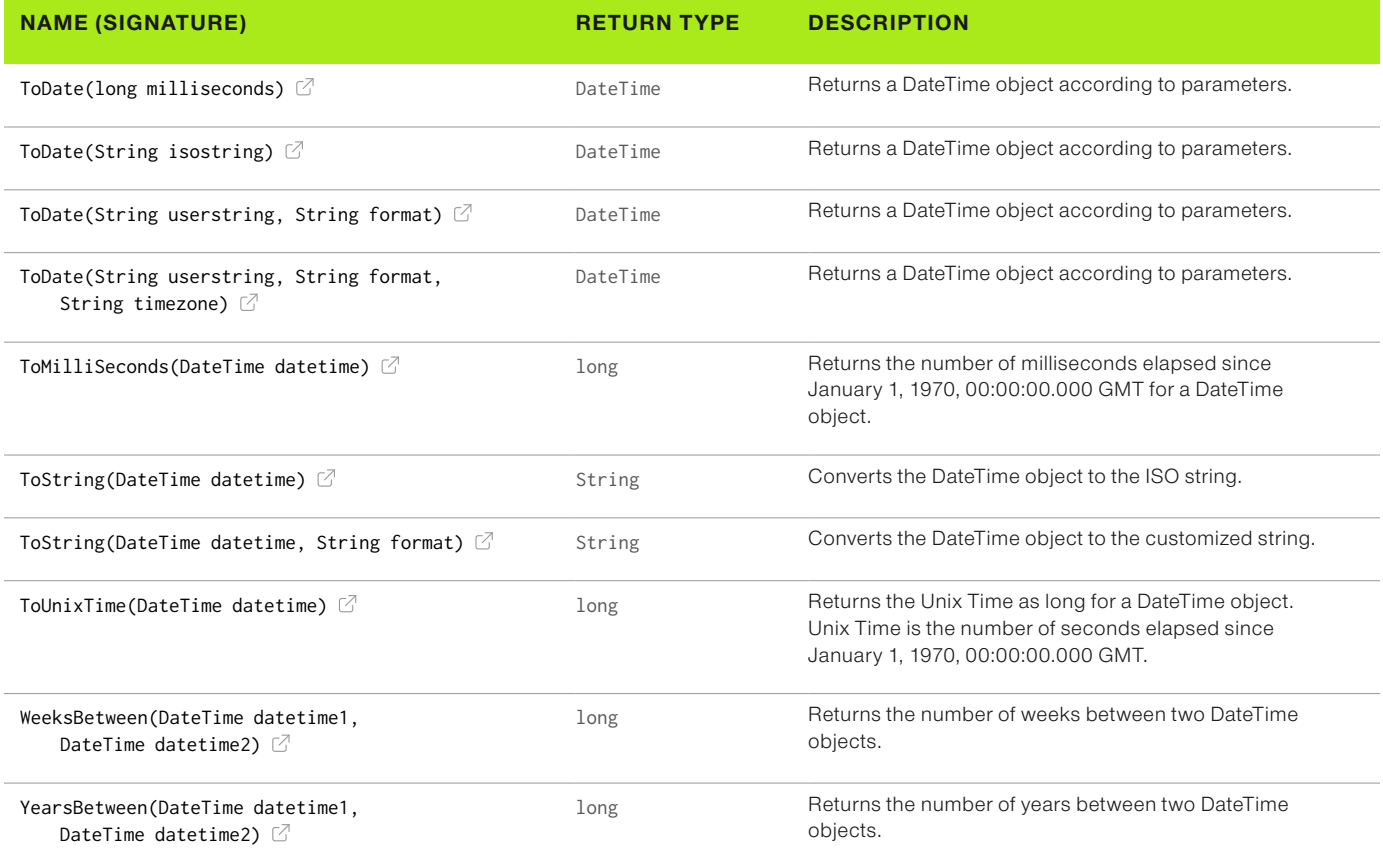

### Bag and Tuple Functions

One of the things that makes Pig powerful is its use of complex data types. These functions exist to manipulate data stored in bags, tuples, and maps.

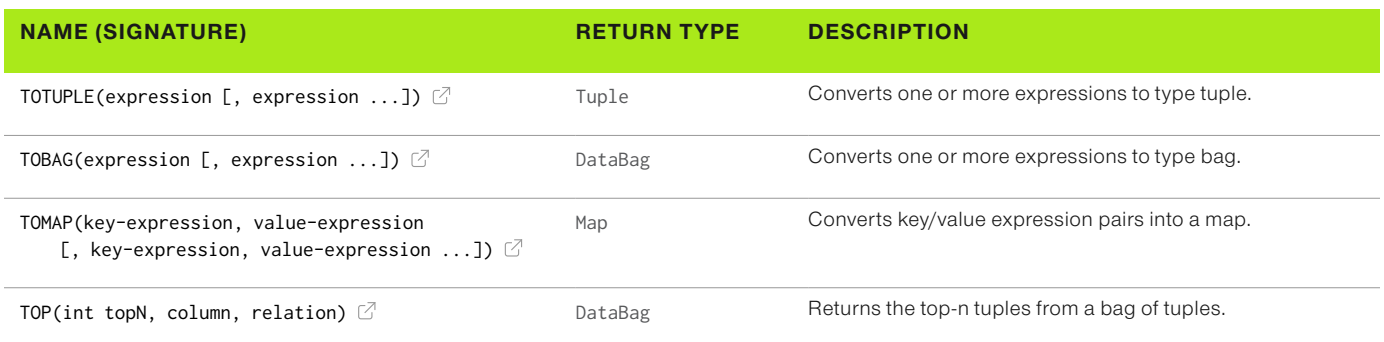

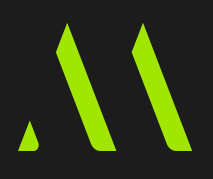

# <span id="page-10-0"></span>Load/Store Functions

Crucial to data manipulation in Pig, load and store functions bring data into Pig and push it out again in a multitude of formats.

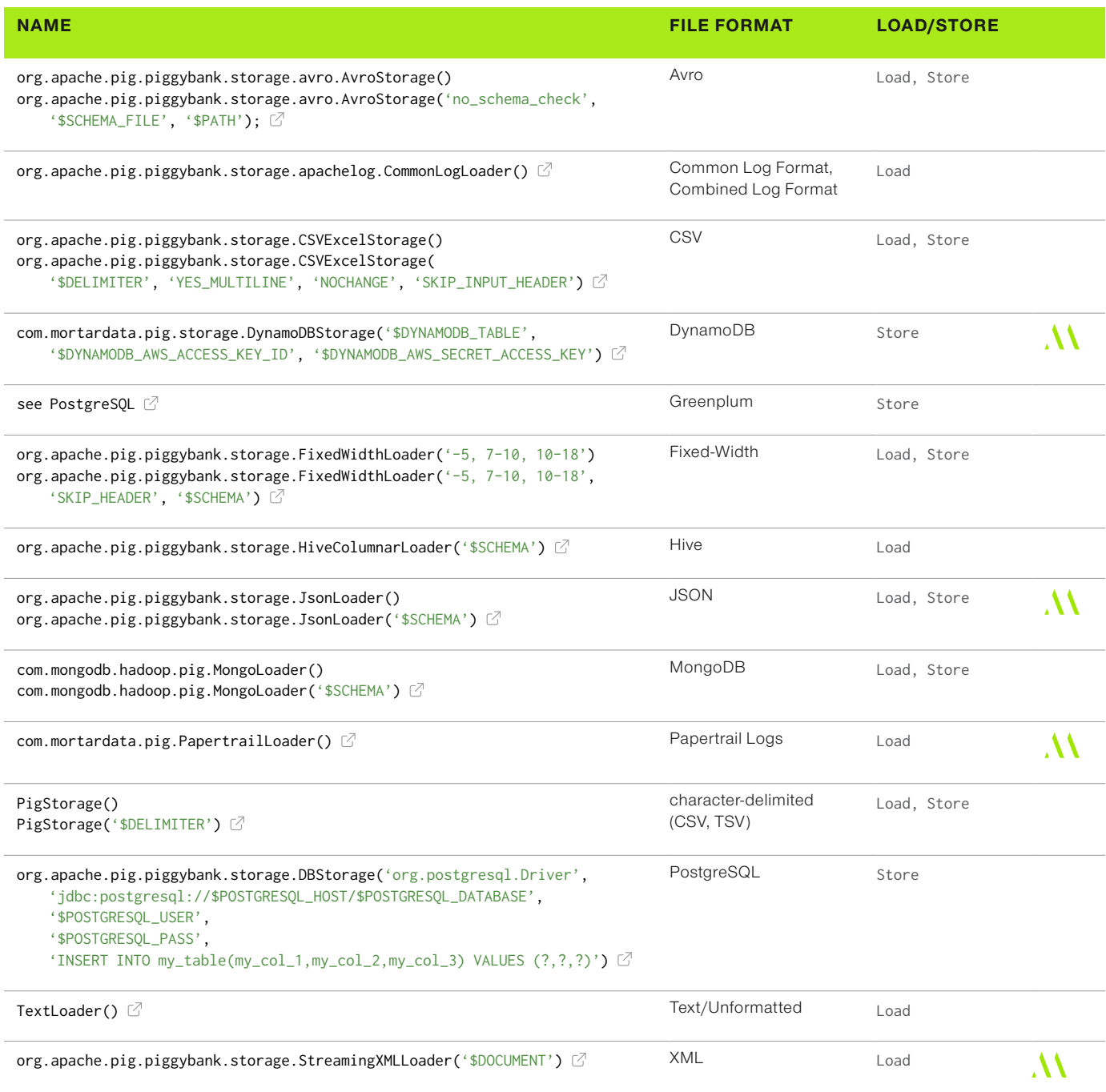

Data science at scale. Mortardata.com Data Science 11

# <span id="page-11-0"></span>SQL -> Pig

Because many people come to Pig from a relational database background, we've included a handy translation from SQL concepts to their Pig equivalents.

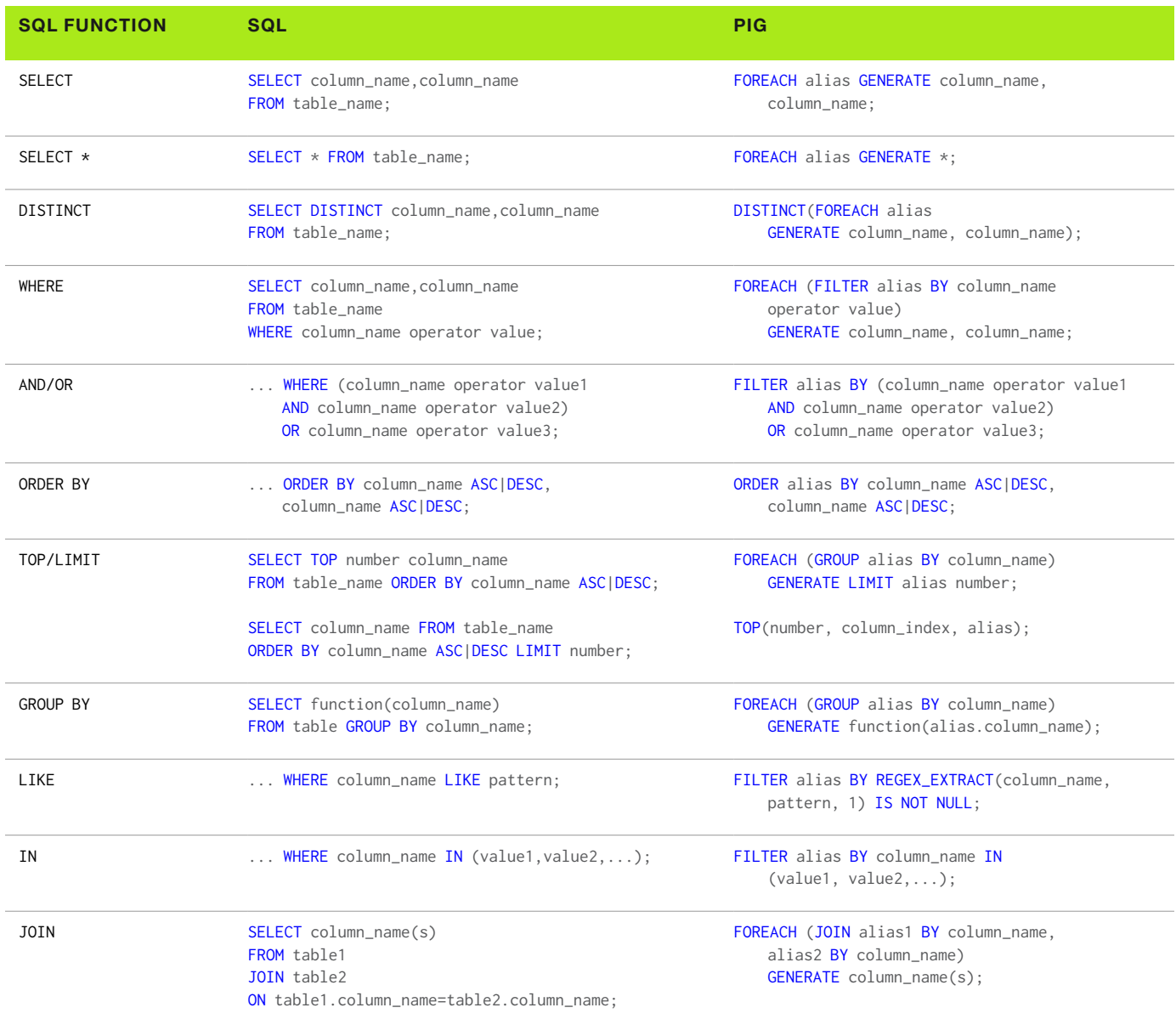

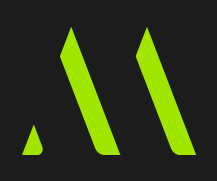

### SQL -> Pig (cont...)

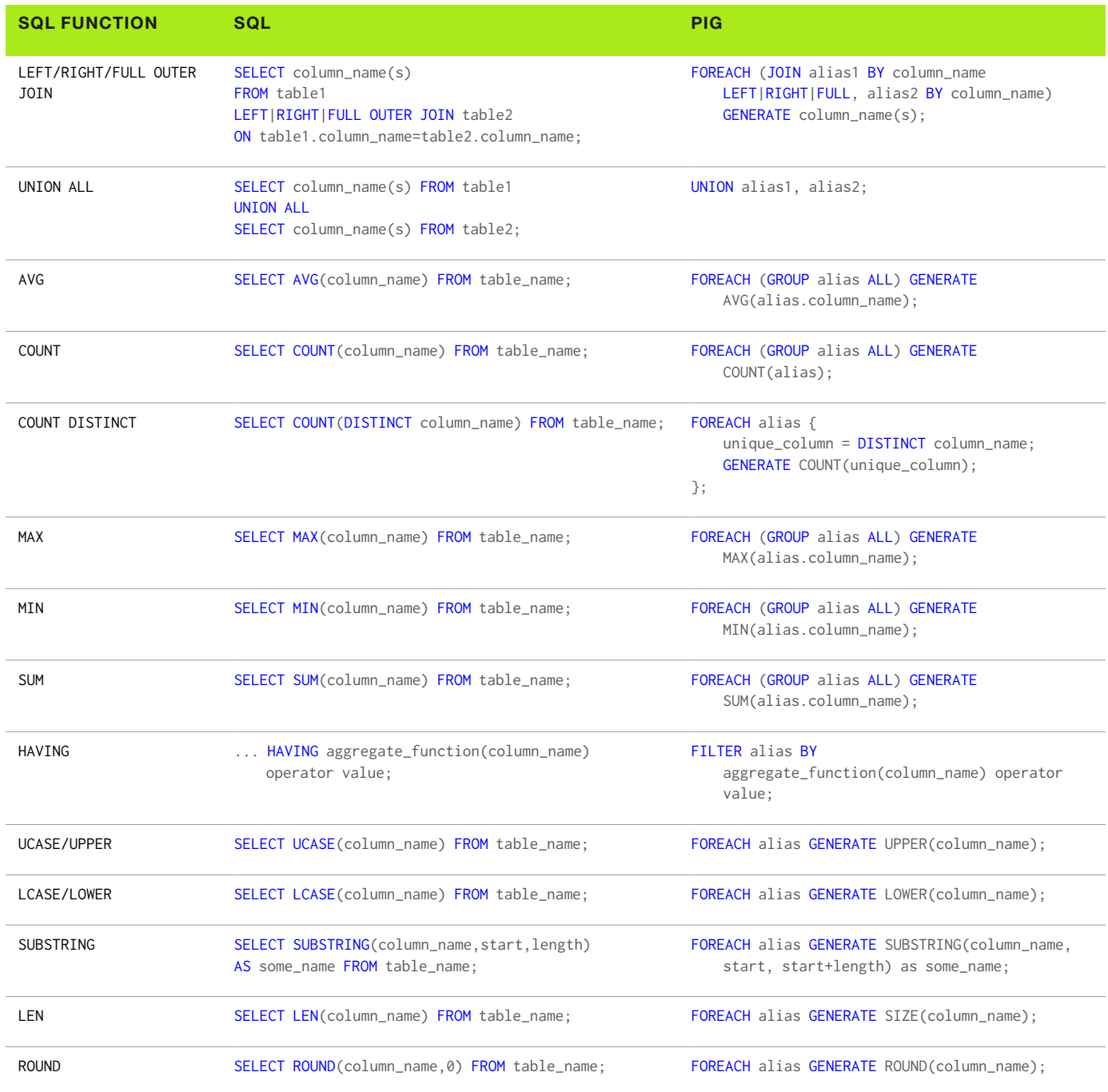

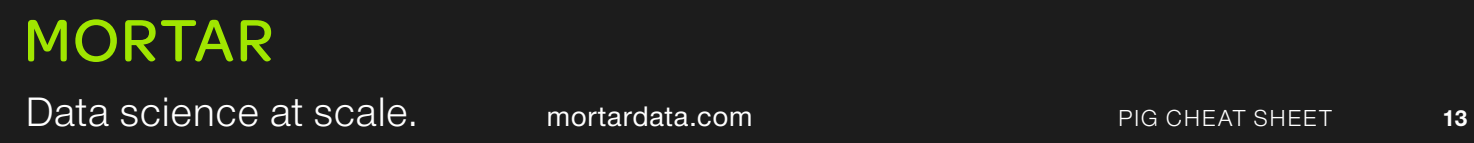